# **Contrat de vente d'une voiture d'occasion privée.**

Pour l'acheteur.

Nom Prénom

Rue et numéro de maison

**Vendeur** 

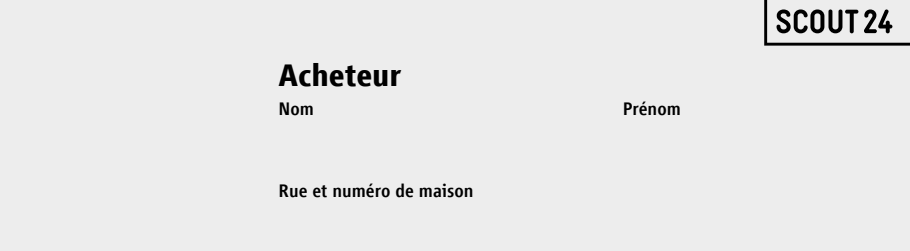

**AUTO** 

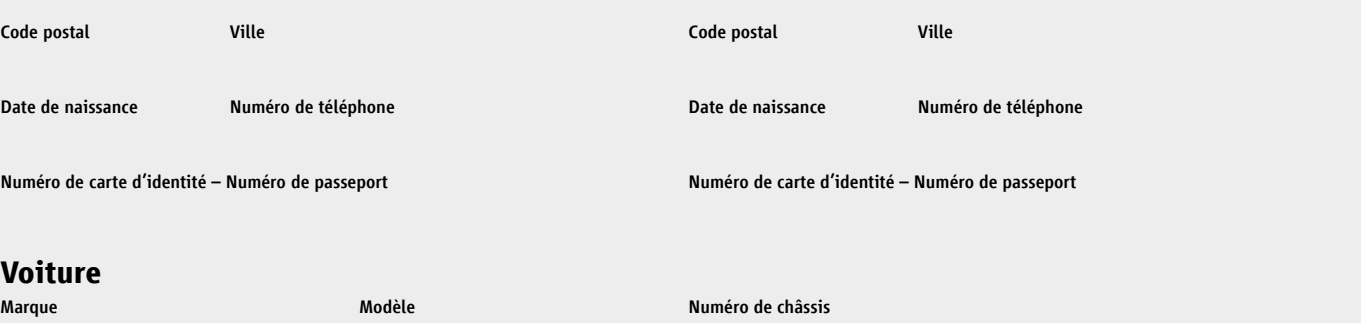

#### **Voiture**

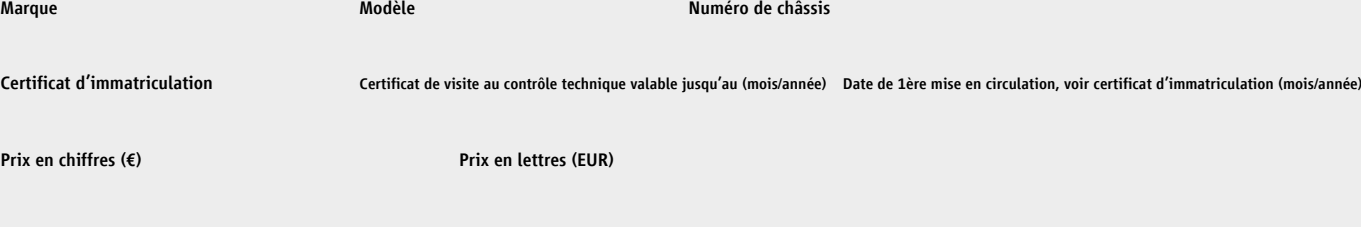

*Le vendeur vend le véhicule dans l'état convenu avec l'acheteur, après la vente le vendeur est exclu de toute responsabilité, sauf accord contraire avec l'acheteur sous forme de garantie ou autre déclaration. Ce contrat est soumis au droit belge.*

#### Garanties du vendeur:

*Le vendeur affirme que le véhicule fourni est sa propre propriété, libre de toutes charges et restrictions, et que le véhicule est livré dans l'état dans lequel il a été décrit lors de la conclusion de ce contrat: le véhicule n'est pas accidenté, pas d'autres défauts connus, présente des dommages et/ou défauts qui peuvent être décrits comme suit (nombre, description, taille):*

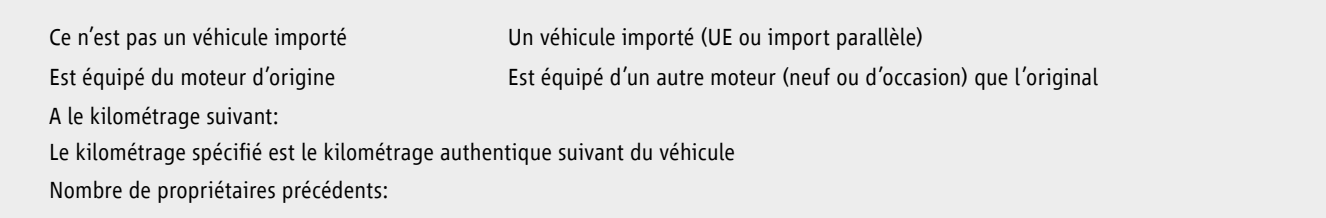

### **Déclaration de l'acheteur**

- 1. L'acheteur enregistrera immédiatement le véhicule à son nom.
- 2. L'acheteur reconnaît que le véhicule reste la propriété du vendeur jusqu'au paiement final.

### **Accords spéciaux**

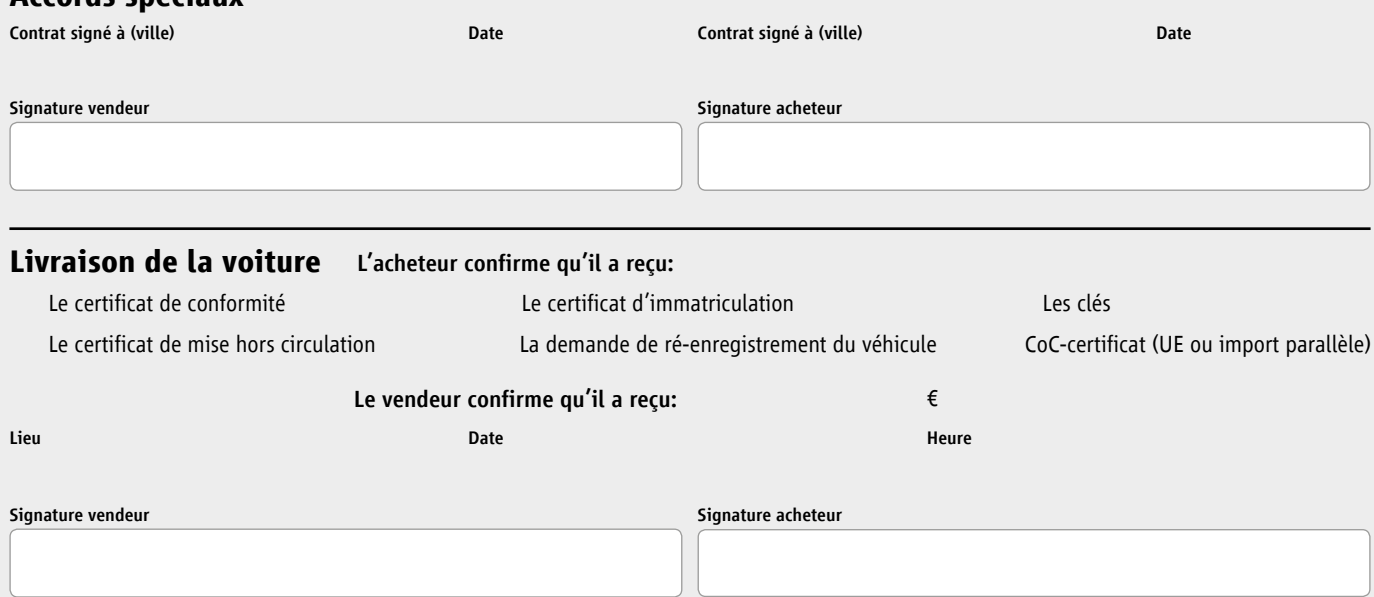

# **Contrat de vente d'une voiture d'occasion privée. privée.**

Pour le vendeur.

**Vendeur** 

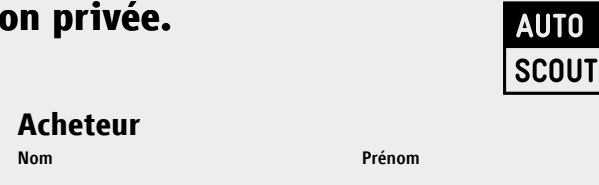

24

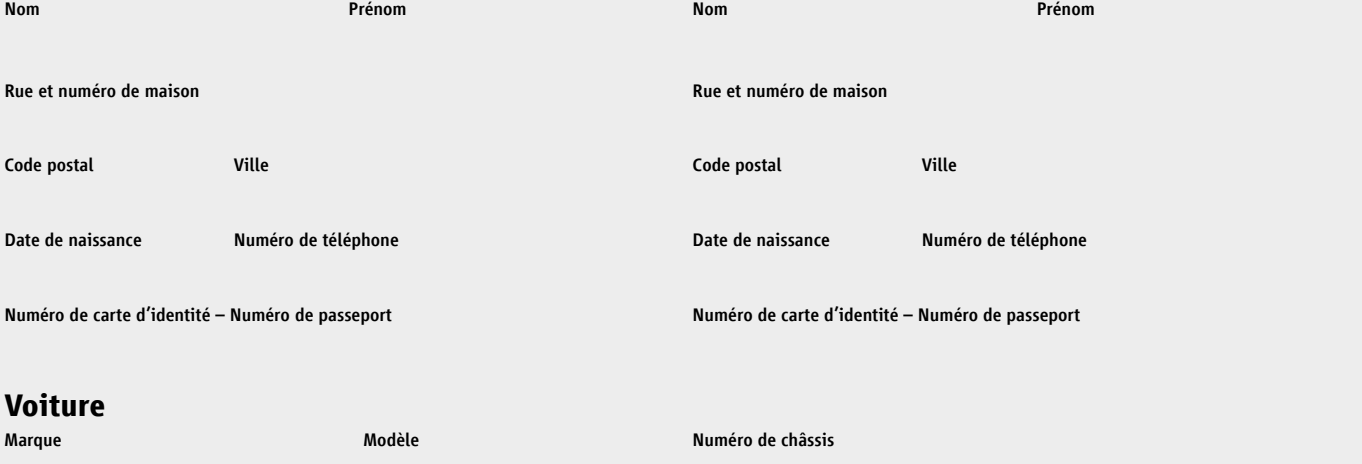

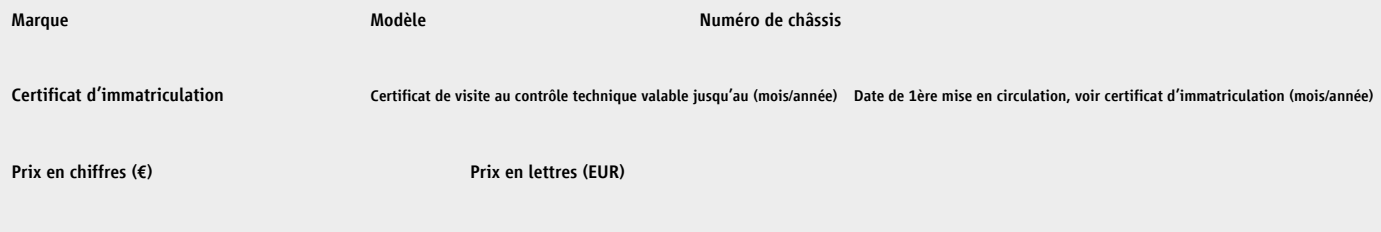

*Le vendeur vend le véhicule dans l'état convenu avec l'acheteur, après la vente le vendeur est exclu de toute responsabilité, sauf accord contraire avec l'acheteur sous forme de garantie ou autre déclaration. Ce contrat est soumis au droit belge.*

#### Garanties du vendeur:

*Le vendeur affirme que le véhicule fourni est sa propre propriété, libre de toutes charges et restrictions, et que le véhicule est livré dans l'état dans lequel il a été décrit lors de la conclusion de ce contrat: le véhicule n'est pas accidenté, pas d'autres défauts connus, présente des dommages et/ou défauts qui peuvent être décrits comme suit (nombre, description, taille):*

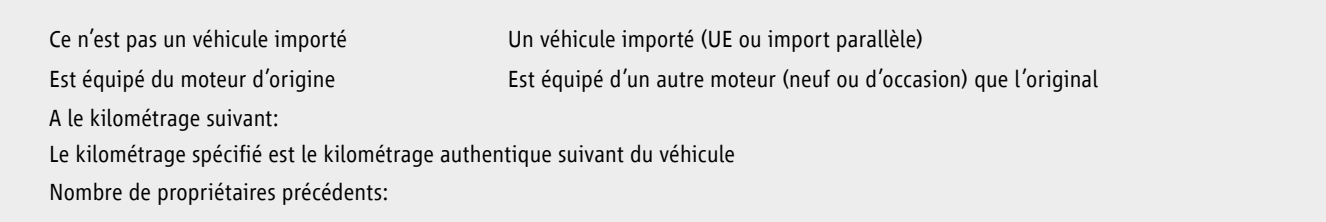

### **Déclaration de l'acheteur**

- 1. L'acheteur enregistrera immédiatement le véhicule à son nom.
- 2. L'acheteur reconnaît que le véhicule reste la propriété du vendeur jusqu'au paiement final.

### **Accords spéciaux**

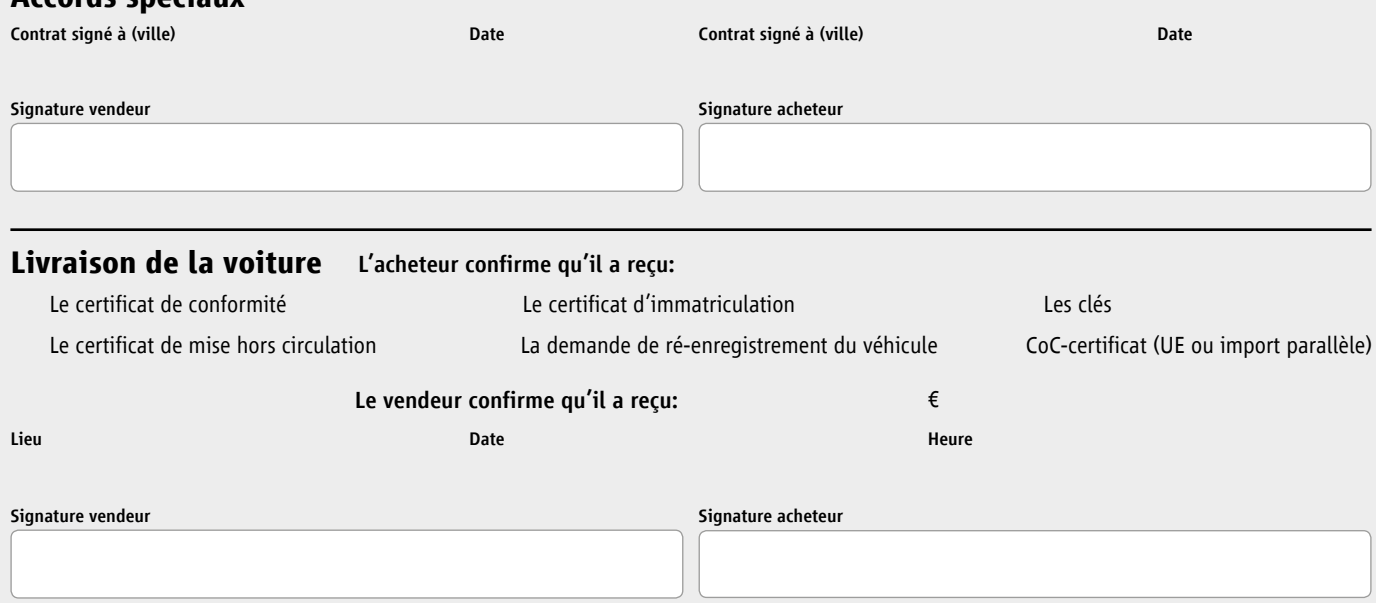

## **Contrat de vente**  Conseils pour l'acheteur et le vendeur.

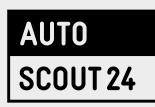

#### **Remarque**

*Les textes de ce contrat ont été établis avec soin, mais il se peut qu'ils ne soient pas tout à fait légitimes et/ou complets. Ils sont là pour offrir des suggestions et pour déterminer une certaine direction, bien sûr, l'acheteur et le vendeur sont libres d'ajouter des déclarations ou des accords si besoin. AutoScout24 est l'auteur de ce contrat mais n'est en aucun cas responsable des conséquences possibles pour les parties concernées.*

#### **Pour l'achat**

**1.** Si le vendeur vous propose un contrat de vente, assurezvous que le contrat comprend les éléments suivants:

- Nom, adresse, numéro de carte d'identité (ou autre pièce d'identité) et les numéros de téléphone des deux parties (vendeur et acheteur)
- Une description détaillée du véhicule: marque, modèle, numéro de châssis, kilométrage (comparez aussi le kilométrage qui est répertorié dans le livret service), année, certificat de visite au contrôle technique, certificat d'immatriculation.
- Les déclarations sur les défauts ou dommages, toute utilisation commerciale du véhicule dans le passé (taxi, voiture de location, etc.), toutes les informations concernant les pièces changées comme le moteur ou la boîte de vitesses y compris le kilométrage.
- Lieu, date et signatures des deux parties

**2.** Assurez-vous que le vendeur procède à un paiement confirmé par écrit (valable également pour un dépôt). L'acheteur doit confirmer avoir reçu le véhicule, les documents du véhicule et tous les jeux de clés. Mettez cela sous forme écrite également.

**3.** Aucun achat sans contrat de vente! Assurez-vous que le vendeur est responsable et peut agir comme une personne physique (âgé d'au moins 18 ans) et qu'il/elle est le propriétaire légitime du véhicule.

**4.** Assurez-vous que vous recevez tous les papiers d'enregistrement valides et d'autres documents importants (tels que des livrets de service, des manuels et des factures pour les réparations et l'entretien). Veiller à ce que tous les documents soient valides et appartiennent bien au véhicule. Comparez le numéro de châssis du véhicule avec le numéro dans la documentation du véhicule.

#### **Après l'achat**

**1.** Le changement de propriétaire du véhicule est à signaler à la Société Nationale de Circulation Automobile (SNCA) moyennant le dépôt du dossier administratif contenant:

- le formulaire intitulé Demande de transaction automobile
- un timbre de "Droit de Chancellerie"
- un document-facture (contrat de vente ou preuve de propriété)
- une attestation d'assurance valable
- le document d'immatriculation au Luxembourg
- une copie de la pièce d'identité et de la carte de Sécurité Sociale du vendeur
- la renonciation facultative au contrôle technique uniquement possible par le nouveau propriétaire et uniquement si la validité résiduelle du Certificat de contrôle dépasse les six semaines.

**2.** Vous pouvez effectuer votre démarche dans l'une des 3 stations de la SNCA:

- dans le nord (Wilwerwiltz)
- au centre (Sandweiler)
- au sud (Esch-sur-Alzette)

**3.** A partir du transfert, le nouveau propriétaire est responsable du véhicule et doit souscrire au minimum à une assurance responsabilité. Donc, assurez-vous qu'une nouvelle assurance est souscrite pour réenregistrer le véhicule. Pour l'acheteur et le vendeur, il est sage de sauvegarder les documents de transfert. Pour l'acheteur pour prouver qu'il est le propriétaire et pour le vendeur pour prouver qu'il n'est plus responsable pour le véhicule.

**4.** Depuis octobre 2005, les documents de véhicule sont standardisés dans l'Union Européenne. La documentation des véhicules se composent de deux parties. Tout conducteur doit avoir sur lui la partie 1 le certificat d'immatriculation du véhicule. La partie 2 est le certificat d'identification du véhicule. Avantage: Ces nouveaux documents sont moins sensibles à la fraude. Inconvénient: les nouveaux documents n'affichent que les deux derniers propriétaires.

**5.** Pour plus d'informations nous vous invitons à visiter les sites Internet luxembourgeois suivants: www.snca.lu & www.guichet. public.lu.